## **INSTALLER**

Tom de Ruyter

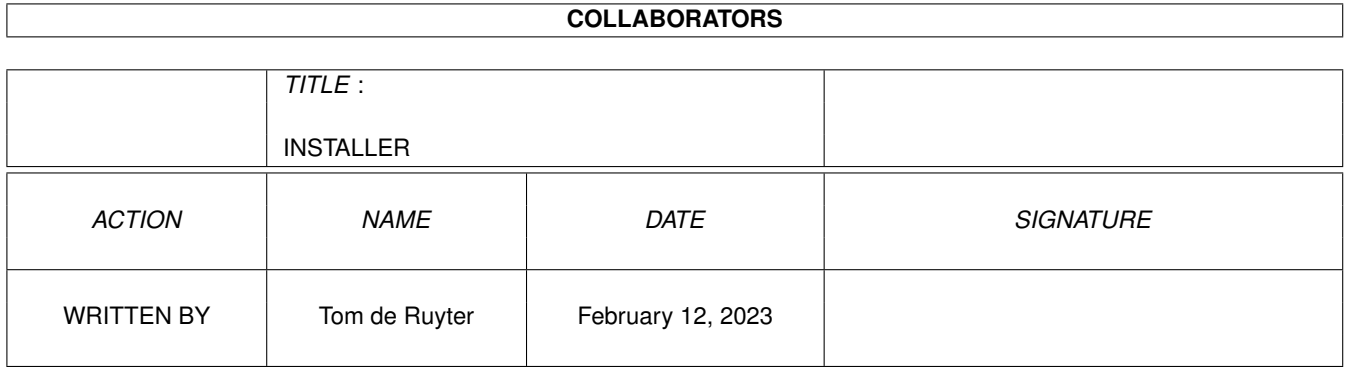

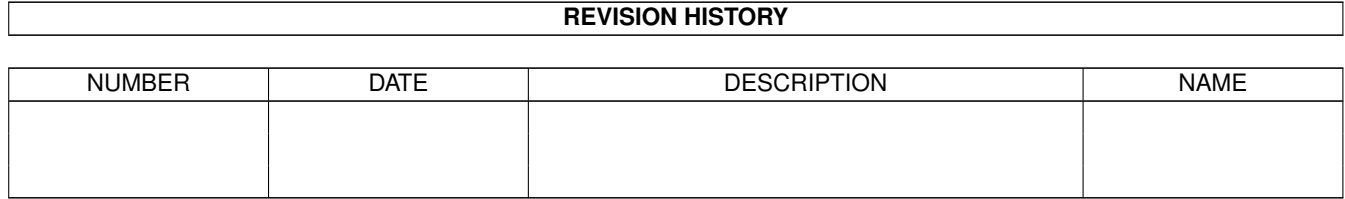

# **Contents**

#### [1](#page-3-0) INSTALLER 1

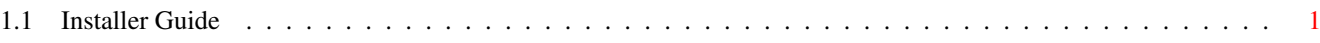

## <span id="page-3-0"></span>**Chapter 1**

## **INSTALLER**

### <span id="page-3-1"></span>**1.1 Installer Guide**

-------------------------------------------------------------------------

Installation is rather simple.

Just unpack the file MTGRULES.LZX into one directory. Keep all files in one directory, otherwise it won't work.

To read the contents, simply doubleclick on the provided icon. You might have to change the path to either Multiview or Amigaguide. Do whatever you like.

UPDATE: All existing files from version 1.4 will be replaced by the files in this archive. There are also some new Guide files.

Happy reading.

Tom de Ruyter (17 May 1996)

-------------------------------------------------------------------------